# **Przedmiot zamówienia:**

Przedmiotem zamówienia jest dostawa i instalacja pomocy dydaktycznych (wykazanych poniżej w tabeli), wraz z przeszkoleniem w zakresie obsługi, zgodnie z Rządowym programem rozwijania kompetencji uczniów i nauczycieli w zakresie stosowania technologii informacyjno-komunikacyjnych - Cyfrowa Szkoła do Zespołu Szkół nr 2 w Pile, ul. Kr. Jadwigi 2.

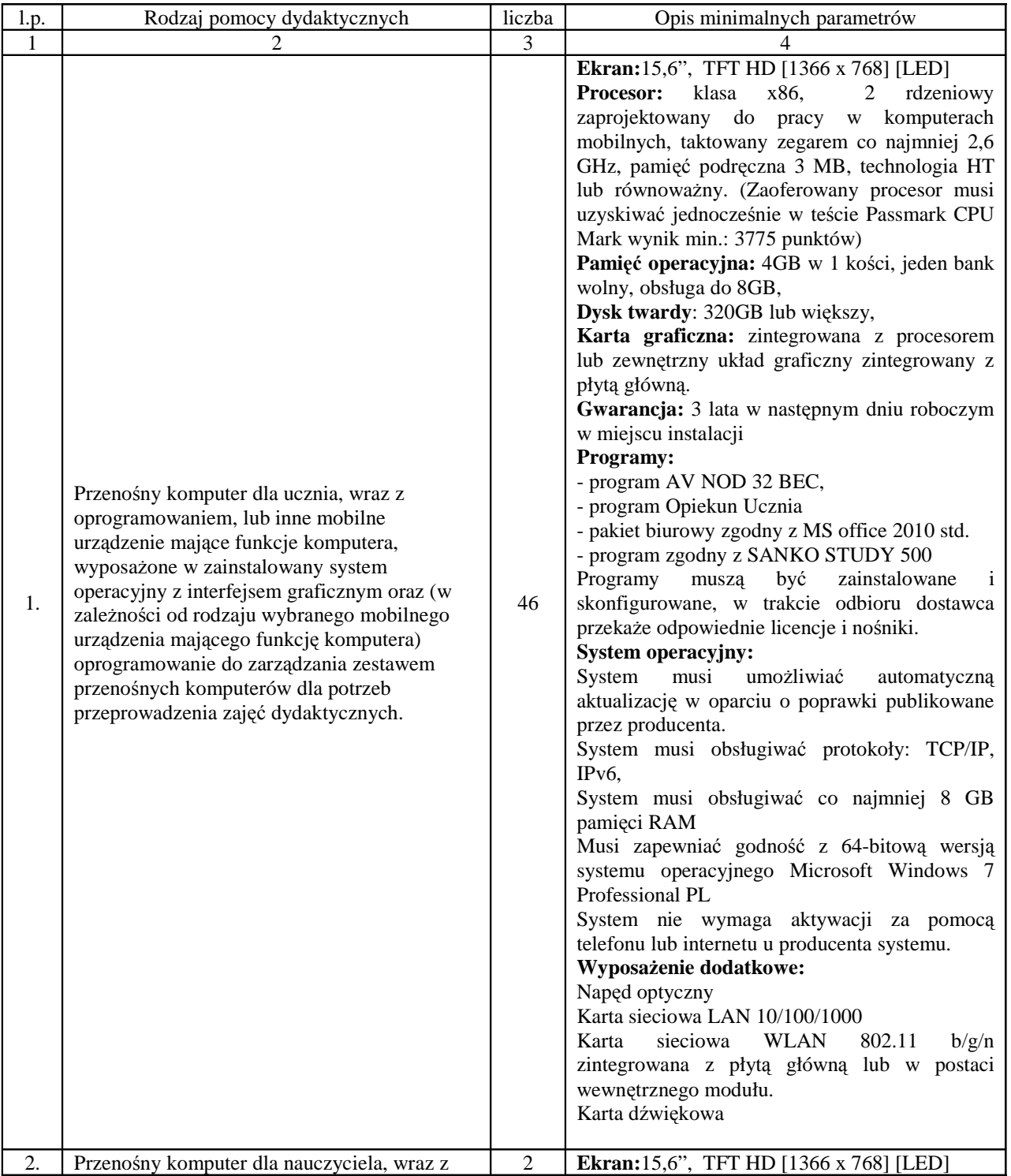

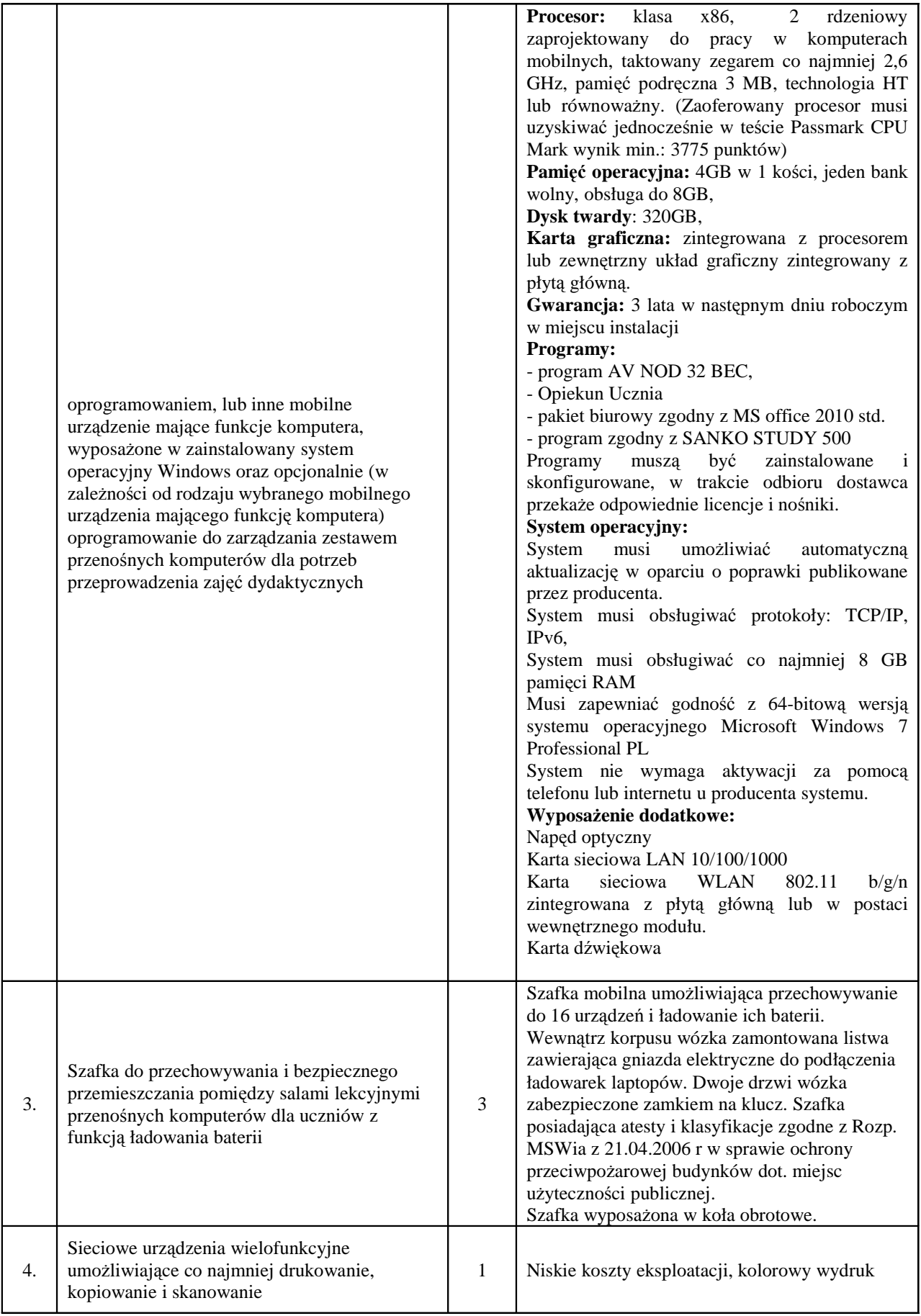

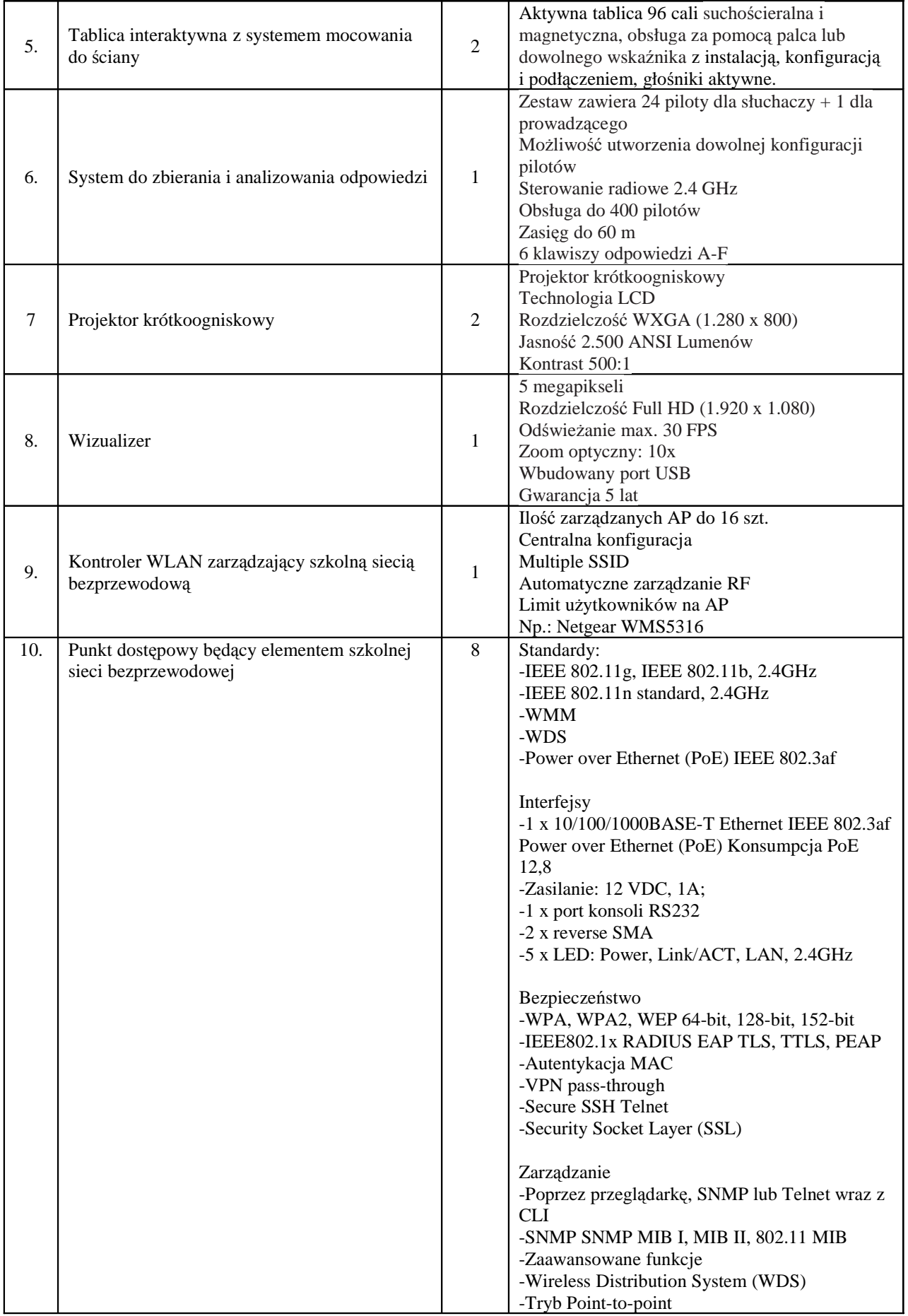

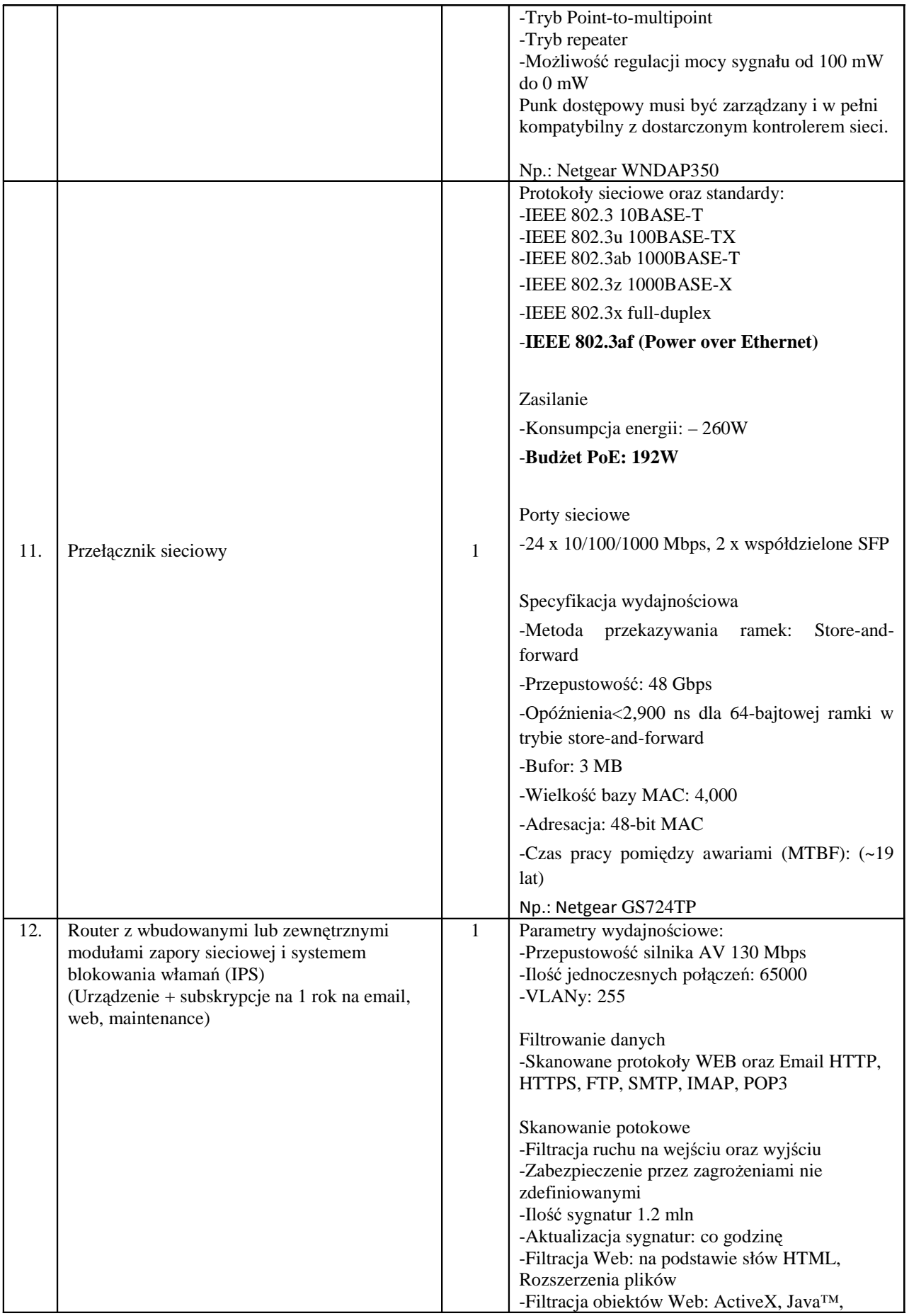

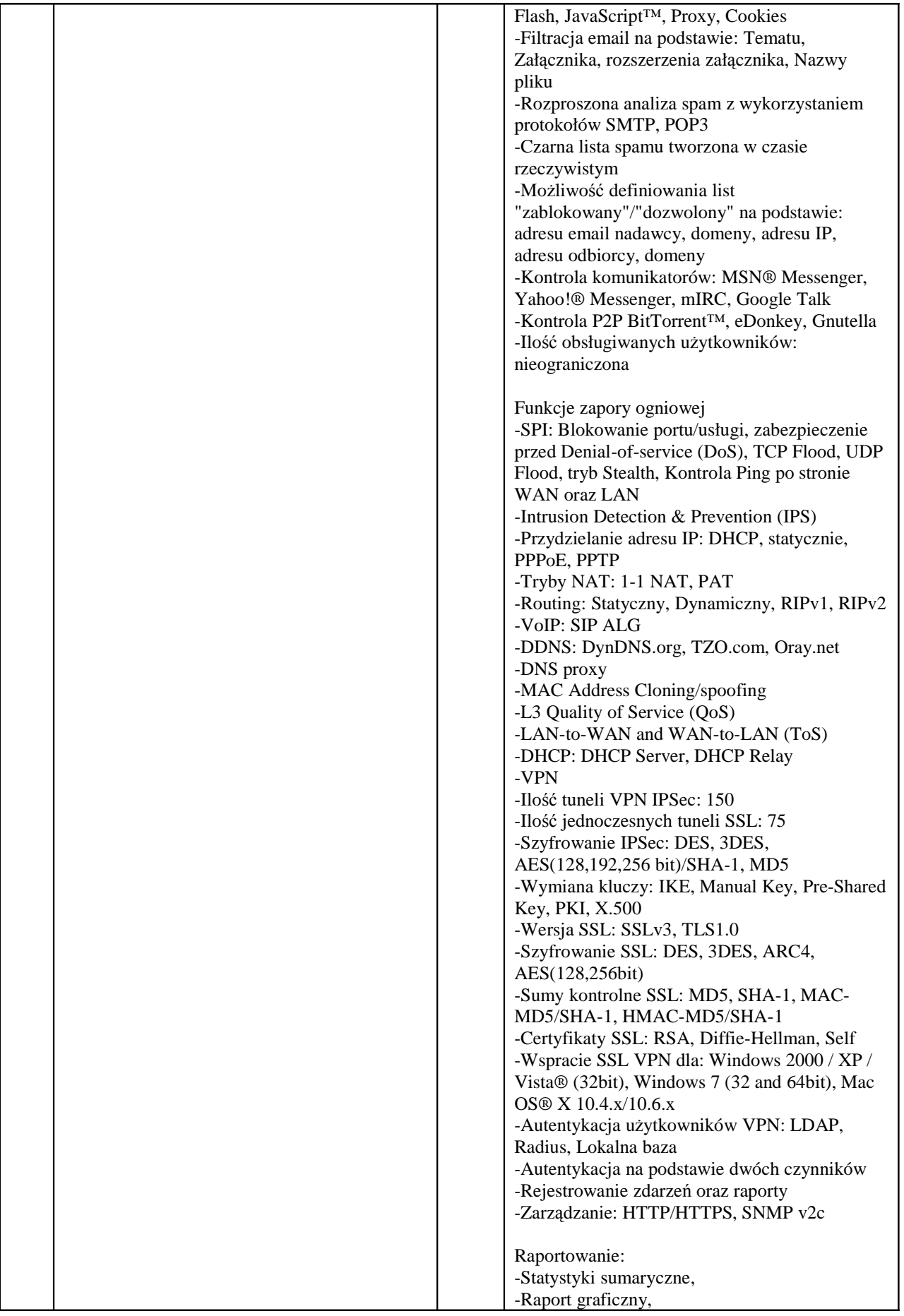

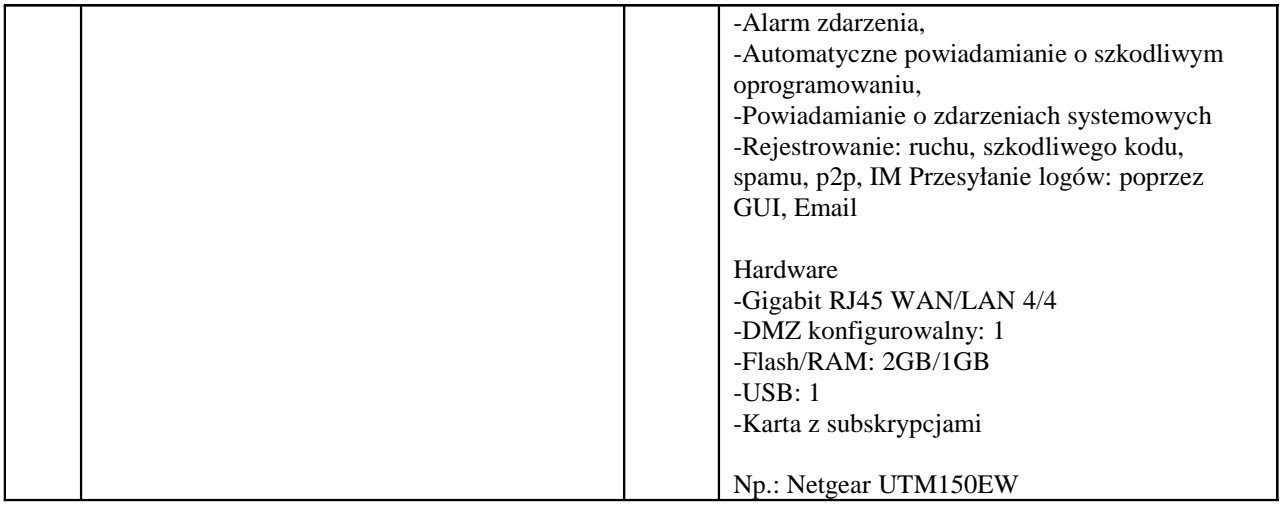

W ramach dostawy powyżej opisanych urządzeń Wykonawca zobowiązany jest **do instalacji, integracji, uruchomienia i szkolenia uŜytkowników w ramach ceny za dostawę** urządzeń. Czynności te należy wykonać zgodnie z poniższymi wymaganiami:

**Instalacja tablicy interaktywnej, projektora krótkoogniskowego i głośników aktywnych:**

- − Instalacja tablicy musi być na uchwycie producenta tablic, projektor musi być zainstalowany na uchwycie ściennym, głośniki muszą być zainstalowane na uchwytach producenta.
- − Wszystkie przewody niezbędne do prawidłowego funkcjonowania zestawu Wykonawca musi poprowadzić w listwach instalacyjnych do miejsca, w którym zaplanowane zostało umieszczenie komputera przenośnego. Przewody sygnałowe (sygnał komputerowy PC, video, audio i USB) muszą być podłączone odpowiednio do projektora, tablicy interaktywnej i głośników aktywnych z jednej strony i przyłącza sygnałowego z drugiej strony. Komputer musi być podłączony do gniazd podłączeniowych za pomocą odpowiednich kabli sygnałowych do przyłącza sygnałowego. Łączna długość kabli nie powinna być dłuższa niż:
	- o Od tablicy do komputera 7m
	- o Od projektora do komputera 15m
- − Po zainstalowaniu wszystkich urządzeń oraz opisanego wyżej oprogramowania należy przeprowadzić kalibrację obrazu z projektora względem tablicy.

## **Szkolenia z obsługi urządzeń interaktywnych u audiowizualnych:**

- Szkoleniem należy objąć co najmniej dwóch pracowników wskazanych przez dyrektora szkoły
- − Wykonawca przeprowadzi szkolenie w czasie godzin pracy szkoły, przed terminem podpisania protokołu odbioru końcowego i potwierdzi wystawieniem imiennych zaświadczeń dla osób biorących udział w szkoleniu.
- Szkolenie musi trwać co najmniej dwie godziny zegarowe i być wykonane na zainstalowanym w placówce multimedialnym zestawie interaktywnym. Formy szkolenia: prezentacja, wykład, dyskusja.
	- − Treści szkolenia muszą obejmować co najmniej:
		- o elementy multimedialnego zestawu interaktywnego,
		- o sposób uruchomienie zestawu,
- o sposób wykonania kalibracji tablicy,
- o sposób obsługi wizualizera
- o o zasady bezpiecznej pracy z zestawem prezentacyjnym.

#### **Sposób instalacji systemu urządzeń sieci bezprzewodowej:**

Zamawiający wymaga aby prace instalatorskie związane z zamówieniem były wykonywane zgodnie ze sztuką instalatorską tzn.:

- − instalację składowych sieci bezprzewodowej według wskazań Zamawiającego, przy czym Wykonawca zapewni odpowiednią liczbę licencji w kontrolerze sieci WiFi do obsługi wymaganej liczby Punktów Dostępowych ( PD )
- − konfigurację urządzeń sieciowych pod względem optymalizacji wydajności oraz bezpieczeństwa sieci według wytycznych Zamawiającego, Wszystkie Punkty Dostępowe powinny być zainstalowane w miejscach trudnodostępnych ( np.: Sufit ) w miejscach wskazanych przez Zamawiającego,
- − Wszystkie urządzenia aktywne sieci komputerowej, powinny być umieszczone w szafie do tego celu przeznaczonej zgodniej z poniższą specyfkacją:
- − szafa wisząca 9U, szerokość co najmniej 600 mm, głębokość co najmniej 500 mm. Parametry techniczne:
	- o Podejście kablowe z góry i z dołu wyposażone w 1 przepust szczotkowy.
	- o Drzwi przednie z szybą i zamkiem na kluczyk.
- − Szafa powinna być zainstalowana w miejscu wskazanym przez Zamawiającego.
- − Wykonawca zobowiązany jest do doprowadzenia łącza internetowego w miejsce, gdzie będzie instalowana szafa dystrybucyjna. Poprzez doprowadzenie łącza należy rozumieć, przeniesienie istniejącego w szkole aktywnego gniazda internetowego, w miejsce gdzie będzie instalowana szafa dystrybucyjna.
- Zamawiający wymaga aby Punkty Dostępowe (PD) były łączone z urządzeniami aktywnymi zainstalowanymi w Szafie Dystrybucyjnej wg topologii sieci typu "gwiazda"
- − Ze względu na specyfikę instalacji, Zamawiający wymaga, aby wszystkie Punkty Dostępowe były zasilane z sieciowego urządzenia aktywnego (Power Over Ethernet), zgodnie z normą IEEE 802.3af
- Jeżeli odległość pomiędzy Punktem Dostępowym a urządzeniem aktywnym wynosi ponad 100m zgodnie z normą (IEEE 802.3af ), Wykonawca jest zobowiązany zapewnić dodatkowe aktywne urządzenie pośredniczące pozwalające na instalacje Punktu Dostępowego w miejscu oddalonym od szafy dystrybucyjnej na odległość przekraczającą 100m
- − Wszystkie kable łączące punkty dostępowe z urządzeniami aktywnym umieszczonymi w szafie dystrybucyjnej, powinny być prowadzone w korytach kablowych do tego celu przeznaczonych.
- − W ramach usługi Wykonawca zobowiązany jest do dostarczenia kompletu kabli połączeniowych ( patchcord ), wymaganych do uruchomienia systemu.
- − Wykonawca dostarcza dokumentację powykonawczą zawierającą projekt oraz ustawiania parametrów konfiguracji.

# **Szkolenia z obsługi systemu urządzeń sieci bezprzewodowej:**

- Szkoleniem należy objąć co najmniej dwóch pracowników wskazanych przez dyrektora szkoły
- − Wykonawca przeprowadzi szkolenie w czasie godzin pracy szkoły, przed terminem podpisania protokołu odbioru końcowego i potwierdzi wystawieniem imiennych zaświadczeń dla osób biorących udział w szkoleniu.
- Szkolenie musi trwać co najmniej dwie godziny zegarowe i być wykonane na zainstalowanym w placówce systemie sieci bezprzewodowej.
	- − Treści szkolenia muszą obejmować co najmniej:
	- o podstawowe informacje o konfiguracji sieci bezprzewodowej,
	- o sposób logowania się,
	- o prezentacja działania dostarczonych urządzeń

# **Wszystkie wymienione powyżej pomoce dydaktyczne musza spełniać nastepujące warunki:**

- − posiadają deklarację CE;
- − posiadają certyfikat ISO9001 dla producenta sprzętu;
- − w przypadku komputerów przenośnych spełniają wymogi normy Energy Star 5.0;
- − są wyprodukowane w 2012 r., fabrycznie nowe i wolne od obciążeń prawami osób trzecich;
- − posiadają dołączone niezbędne instrukcje i materiały dotyczące użytkowania w języku polskim;
- − posiadają okres gwarancji nie krótszy niż 3 lata, a w przypadku tablic interaktywnych  $-$  nie krótszy niż 5 lat.

## **Ocena zgodności urządzeń z SIWZ:**

- − Oferenci są zobowiązani do podania w ofercie producenta, typu i wersji oprogramowania wszystkich proponowanych urządzeń
- − Zamawiający może wykonać testy zaproponowanych urządzeń przed podpisaniem umowy. Oferenci są zobowiązani do dostarczenia zaproponowanych urządzeń we wskazane przez Zamawiającego miejsce oraz zestawienie ich w sposób umożliwiający przeprowadzenie testów